# Universidad Estatal del Valle de Ecatepec

Departamento de Informática.

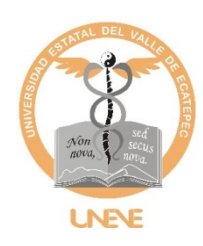

# **Servicios Informáticos e Internet UNEVE.**

# NORMAS PARA USO DE INTERNET:

Políticas para la Navegación WEB en Equipos Universitarios

## INDICE

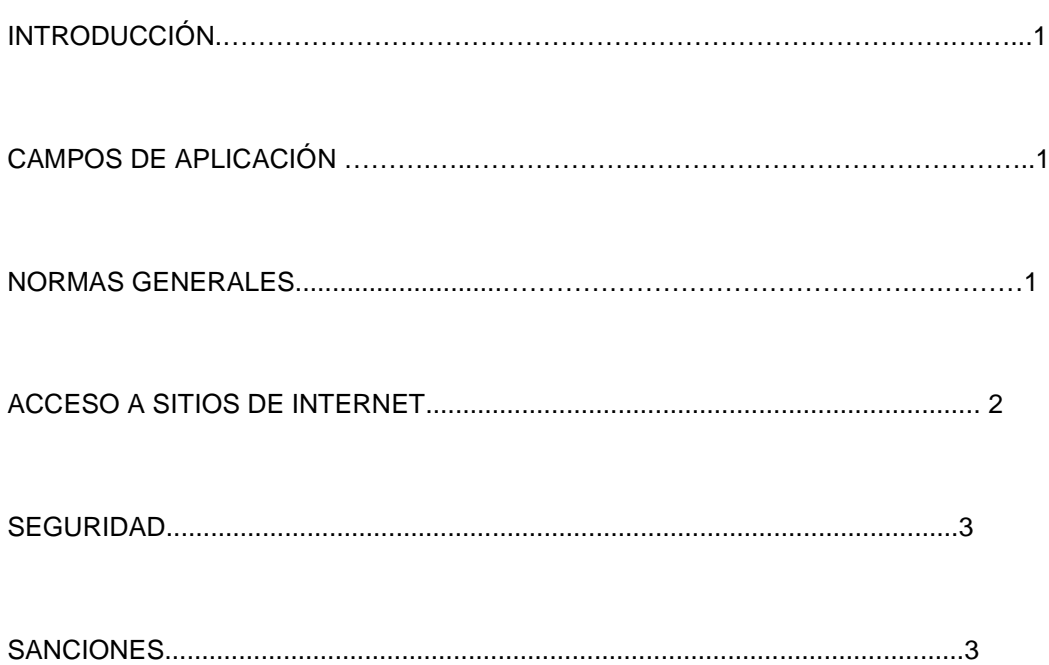

#### **INTRODUCCION**

El presente documento tiene por objetivo definir las políticas de uso y navegación en sitios WEB desde equipos propiedad de la Universidad Estatal del Valle de Ecatepec (UNEVE), que estén a disposición de la comunidad universitaria (llámese docentes, administrativos, alumnos).

#### **CAMPO DE APLICACION**

Las presentes normas son aplicables y extensivas a la comunidad universitaria que utiliza los servicios de red proporcionados tanto al interior de la Universidad, como a los que se prestan a través del acceso temporal a equipos externos proporcionados por la Universidad.

#### **NORMAS GENERALES**

El respeto a las normas legales vigentes, a las buenas costumbres, al orden público, a los Estatutos y Reglamentos de la Universidad, al derecho a la educación y a la intimidad deben ser una constante en la utilización de los recursos informáticos, telemáticos y de red proporcionados.

Los recursos y servicios de valor agregado, telemático e informático que la Universidad proporciona, deben ser utilizados de manera racional y consciente, teniendo en cuenta que se trata de un servicio para beneficio general y que cualquier falla o daño generado a los mismos repercute en perjuicio de todos los usuarios

### **1.- ACCESO A SITIOS DE INTERNET.**

I.El uso de Internet es exclusivamente para las actividades institucionales, es decir, el servicio deberá ser con fines académicos y/o investigación, así como de actividades administrativas que se requieran en cada una de las áreas de la Universidad.

II. A través de los equipos de monitoreo y análisis de tráfico instalados en el Centro de Operaciones UNEVE (SITE-UNEVE), se detectarán a los usuarios que hagan mal uso de los servicios de Internet.

III. Las actividades académicas (clases, exámenes, prácticas, tareas, investigación, etc.) tienen prioridad, por lo que a cualquier usuario utilizando otro servicio (por ejemplo "chat" o transferir música) se le podrá solicitar que abandone el sitio o cancele la transferencia de archivos.

IV. Esta totalmente prohibido el ingreso a páginas de contenido pornográfico, descarga de programas que permitan realizar conexiones automáticas o visores de sitios clasificados como pornográficos, la utilización de los recursos para distribución o reproducción, de este tipo de material ya sea vía Web o medios magnéticos.

V. Evitar bajar música y video. (Sobre todo no emplear servicios como KaZaA, Morpheus, GNUtella, o similares)

VI. Evitar participar en juegos de entretenimiento en línea (por ejemplo, World Fusion)

VII. Verificar que todos los archivos que se copien a su computadora no contengan virus.

VIII. No utilizar los servicios de Radio y TV por demanda (Todito.com, TV Azteca, Televisa, MVS noticias, etc.)

IX. Los usuarios utilizarán únicamente los servicios para los cuales están autorizados. No deberán usar el servicio de otra persona, ni intentar apoderarse de claves de acceso de otros, así como no deberá intentar acceder ni modificar archivos que no son de su propiedad, y mucho menos, los pertenecientes a la administración de la Universidad o a otras instituciones.

X. Se debe respetar la privacidad de otros usuarios. Los archivos, discos, cintas e información, son privados; el usuario no debe intentar leer, copiar o cambiar los archivos de otro usuario, a menos que haya sido autorizado por éste.

XI. La UNEVE mediante el Departamento de Informática, podrá definir normas adicionales que permitan controlar la administración de sus centros de cómputo.

XII. Emplear el menor número de instancias del explorador de Web en forma simultánea. (No abrir varias ventanas a la vez)

XIII. Si no está navegando por el Web, cierre todas las ventanas abiertas de su explorador.

XIV. No se permitirá el uso de mensajería como el Windows Messenger, Yahoo Messenger, etc.

NOTA: El servicio de Correo Electrónico, se encuentra regido por el Acuerdo de Servicios de Correo Electrónico, documento adicional a este.

#### **2.- SEGURIDAD**

I. Se recomienda configurar los parámetros de seguridad del navegador de Internet para filtrar archivos que puedan dañar a la computadora, así como los parámetros de contenido para restringir el acceso a sitios de alto riesgo o sitios relacionados con entretenimiento.

II. Cualquier archivo que se reciba por Internet deberá revisarse para asegurar que no contenga virus, ya que existen algunos que pueden destruir toda la información del disco duro del equipo. Antes de abrir cualquier archivo recibido por Internet, el usuario debe asegurarse de que sea un archivo confiable.

III. Se prohíbe la instalación de programas y la modificación de los programas, paquetes y configuraciones ya instalados en los equipos de la red.

IV. El Usuario no debe interferir en los procesos computacionales de la Universidad mediante acciones deliberadas que disminuyan el desempeño o la capacidad de los equipos instalados. Así mismo, y bajo ningún pretexto debe intentar burlar los esquemas de seguridad de los sistemas de la Universidad.

V. No deje prendida su computadora, sin hacer uso de ella, por largos periodos de tiempo (que se considera un periodo largo de tiempo), si va a dejar de usarla permanentemente, cierre las aplicaciones (navegadores o clientes de correo) que esté usando.

VI. Cambie con frecuencia sus claves de acceso a servicios y no se las comunique a nadie, (de preferencia, que sus contraseñas incluyan letras mayúsculas y minúsculas, números y caracteres especiales, que sean de una longitud mínima de 8 caracteres. Y que no formen palabras o información conocidas por ejemplo, la fecha de nacimiento).

VII. No instale software sin licencia y si es de licencia libre (freeware o shareware) hágalo a menos que esté seguro que su uso no alterará el correcto funcionamiento de su computadora, esta acción será bajo su responsabilidad.

VIII. No desactive el monitor de antivirus de su equipo.

IX. No compartir objetos de su PC (carpetas, unidades de disco o impresoras), adicionales a los establecidos por la configuración de los equipos como es el caso de la carpeta de PASO.

#### **3.- SANCIONES**

I. El incumplimiento de las normas aquí presentadas puede acarrear consecuencias, tales como: la cancelación temporal de acceso a cualquier servicio computacional de la Universidad; y en algunos casos, la suspensión definitiva de la misma.

II. En otros casos y dependiendo de la naturaleza de la acción se analizará el caso en particular y se adoptaran las medidas pertinentes en coordinación con el área jurídica de la Universidad.

Nota: Las acciones de los usuarios pueden ser monitoreadas por los diferentes Jefes del área donde éste trabaja.